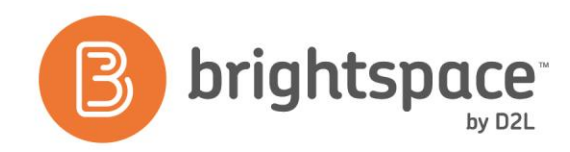

## Upgrade Summary

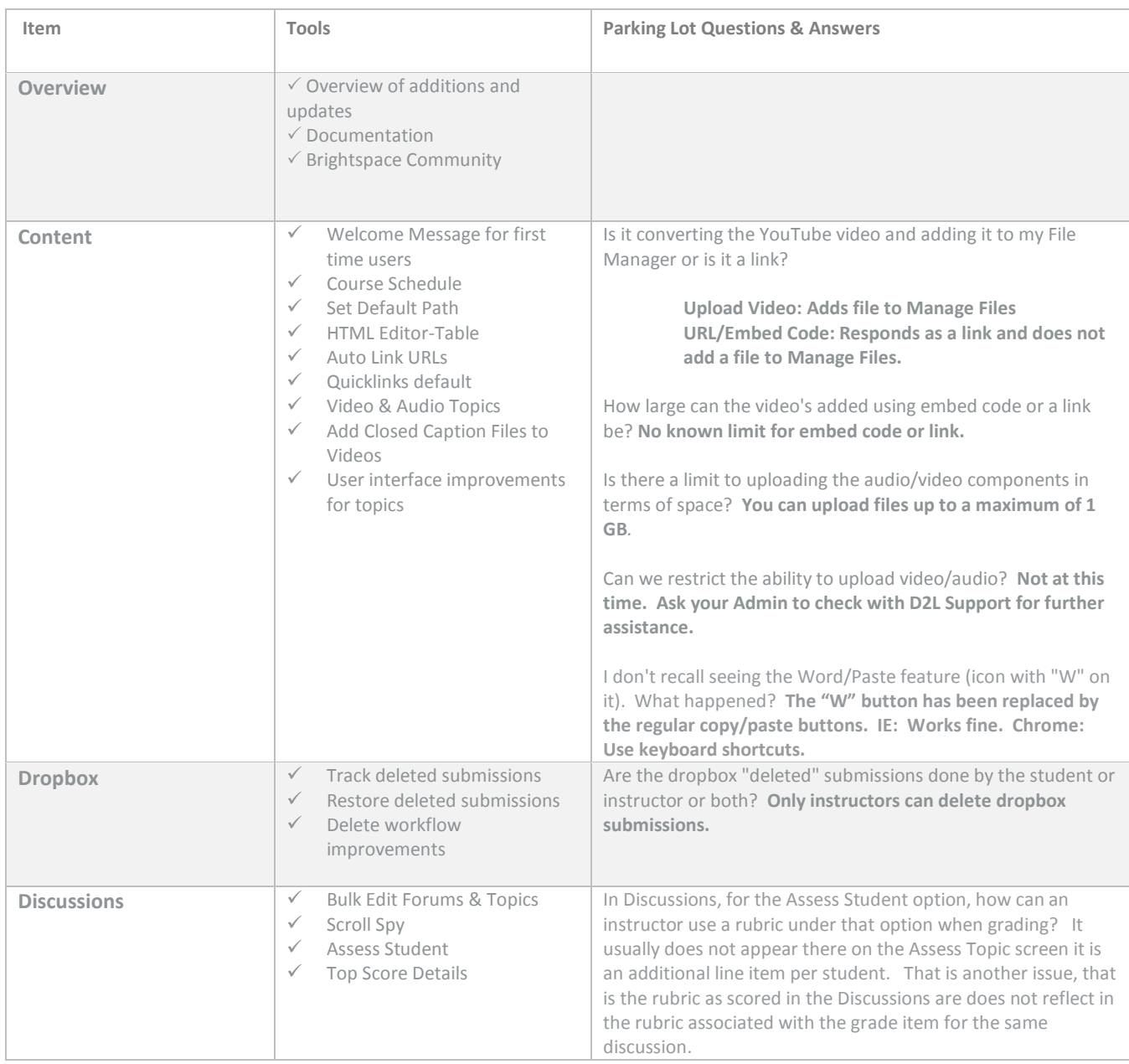

Desire2Learn Incorporated | 151 Charles Street West, Suite 400, Kitchener, Ontario N2G 1H6 Canada

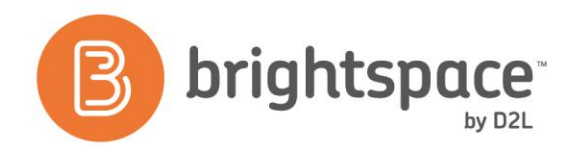

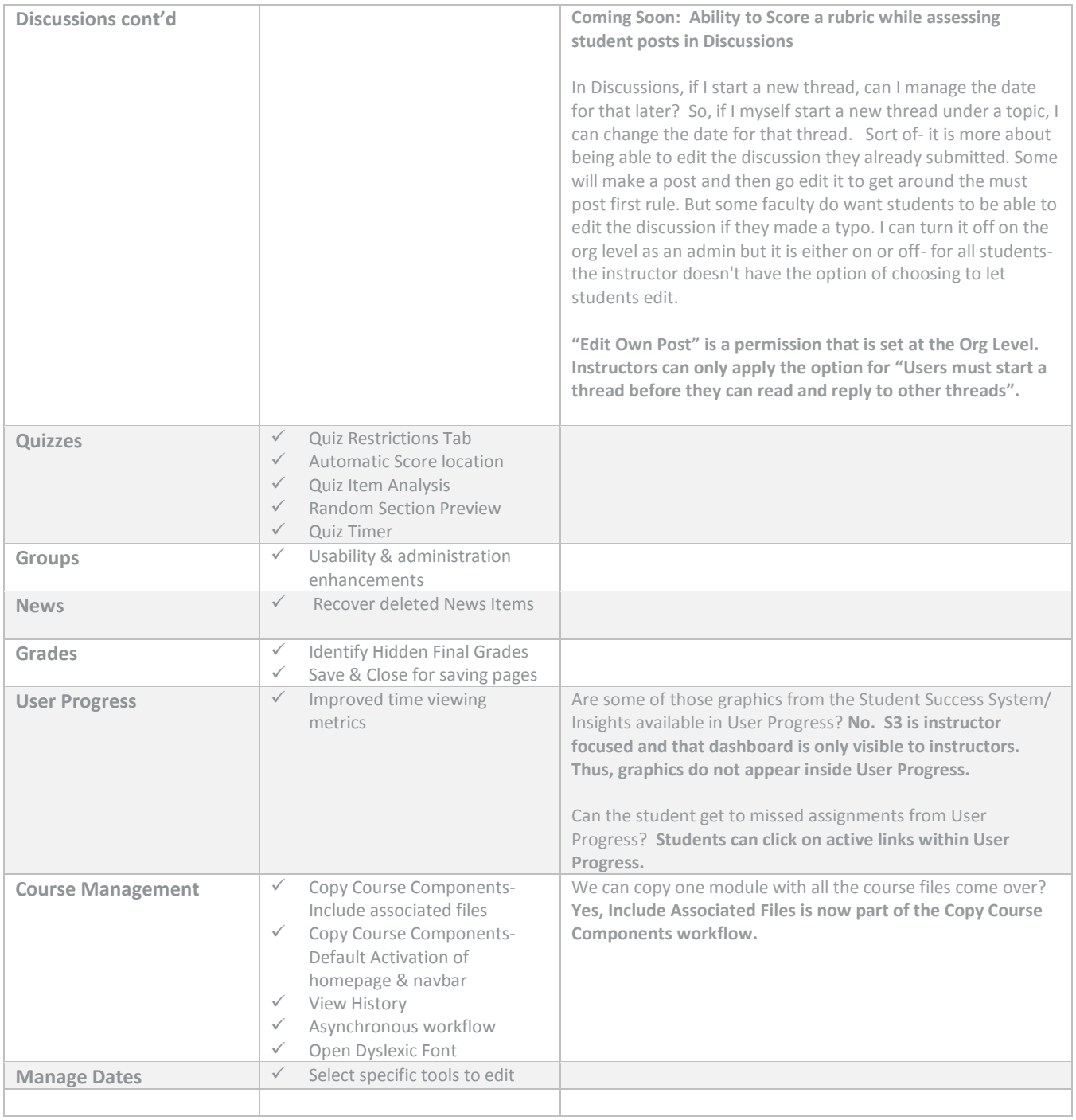

Desire2Learn Incorporated | 151 Charles Street West, Suite 400, Kitchener, Ontario N2G 1H6 Canada

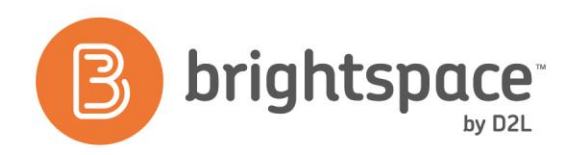

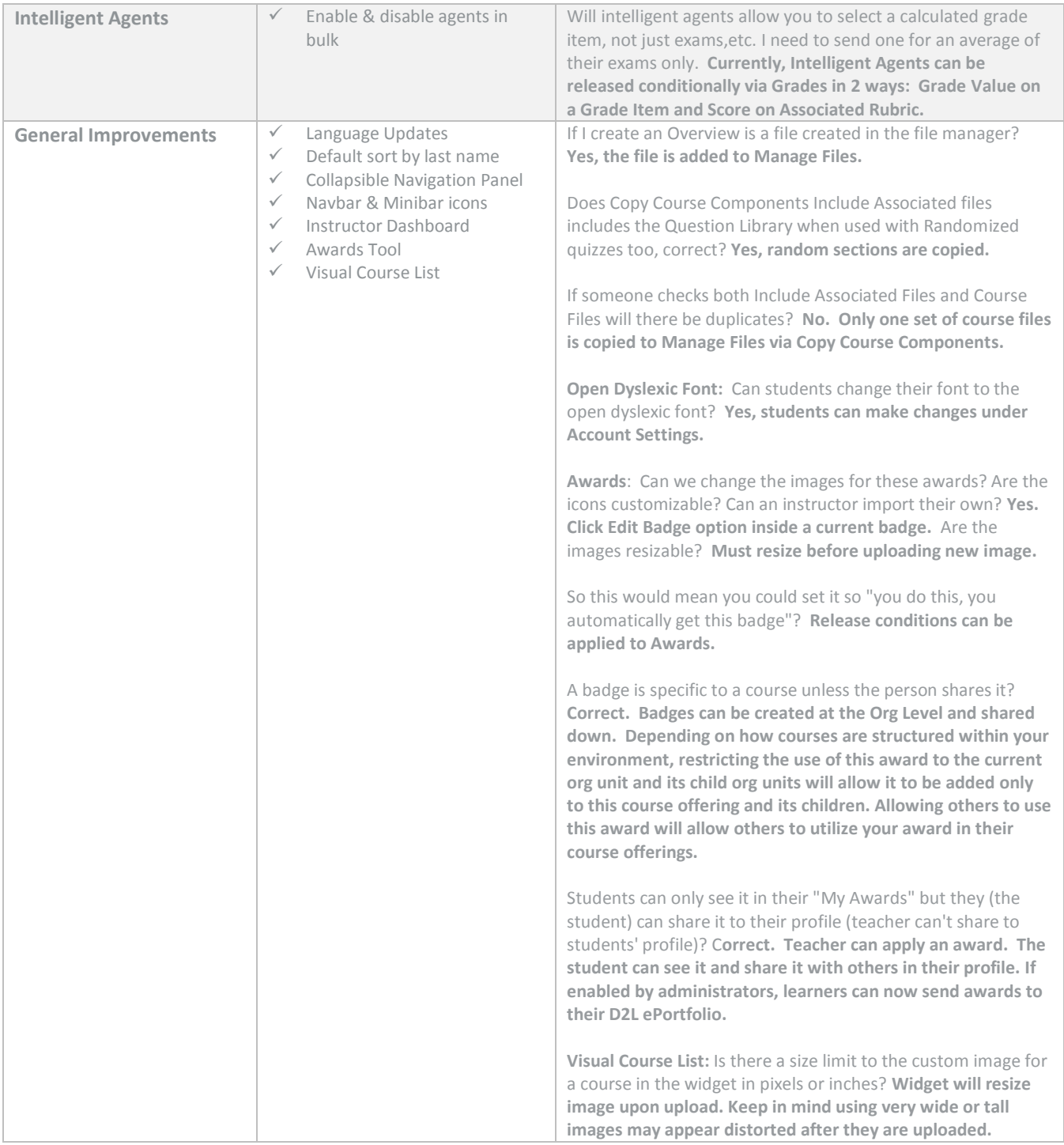

Desire2Learn Incorporated | 151 Charles Street West, Suite 400, Kitchener, Ontario N2G 1H6 Canada